## **TeaMe**

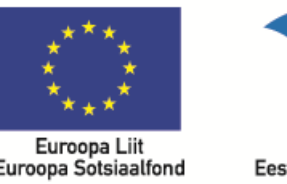

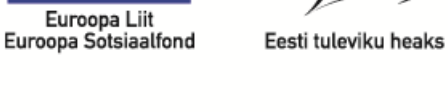

# puthon sissejuhatus

#### Rakenduste loomise ja programmeerimise alused

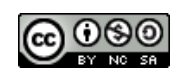

#### thon

- üldotstarbeline interpreteeritav programmeerimiskeel, algselt arendatud skriptimiskeeleks
- $\blacktriangleright$  vabavaraline ja avatud lähtekoodiga
- $\blacktriangleright$  kasutatav mitmetes operatsioonisüsteemides
- leiab laialdast kasutamist, muuhulgas ka veebirakenduste ja dokumendipõhiste rakenduste loomisel
- ▶ kasutamise ulatuselt on võrreldav PHP ja Visual Basicuga.
- Pythoni oluliseks omaduseks on lihtsus:
	- väga lihtne süntaks
	- puuduvad igasugused spetsiifilised eraldajad
	- lausete struktuur on lihtne, selge ja kompaktne

#### thon

Loodud **1991**, autor **Guido van Rossum** (Holland), nimi inglise koomikute grupi Monty **Python** järgi

Cpython (realiseeritud pogrammeerimiskeeles C) arendab mittetulundusühing Python Software Foundation (loodud 2001)

- CPythoni jaoks arendatakse kahte haru
	- Python 2
	- Python 3
- ▶ Pythoni interpretaatorit ja teeke levitatakse tasuta
- Meie õppematerjalid on orienteeritud **Python 3-**le, vt ka [python.org](http://www.python.org/)

Muid Pythoni realisatsioone :

- IronPython, realiseeritud C# Microsoftis
- Jython, realiseeritud Javas
- ▶ PyPy realiseeritud Pythonis
- ▶ VPython visuaalne Python

### Interaktiivne kasutajaliides ID(L)E

- I (integrated / interactive)
- D (development / design / debugging)
- E (environment)
- Interaktiivne kasutajaliides:
	- **h** interpretaator
	- $\blacktriangleright$  tekstiredaktor
	- $\blacktriangleright$  silumisvahendid
- **Lisaks:** 
	- $\blacktriangleright$  juhendid
	- ▶ teegid (lisamoodulid)

#### Interaktiivne kasutajaliides ID(L)E

- *Shelli* aknasse väljastatakse tulemused ja teated
- Akent võib kasutada interaktiivseteks arvutusteks: avaldised, laused, programmi fragmendid
- Programmi sisestamiseks **File-New Window**
- ▶ Spetsialiseeritud tekstiredaktor toetab Pythoni programmide sisestamist:
	- **taanete tegemine**
	- programmi elementide ilmestamine erinevate värvidega

Programme saab koostada ja redigeerida ka suvalise teise tekstiredaktoriga

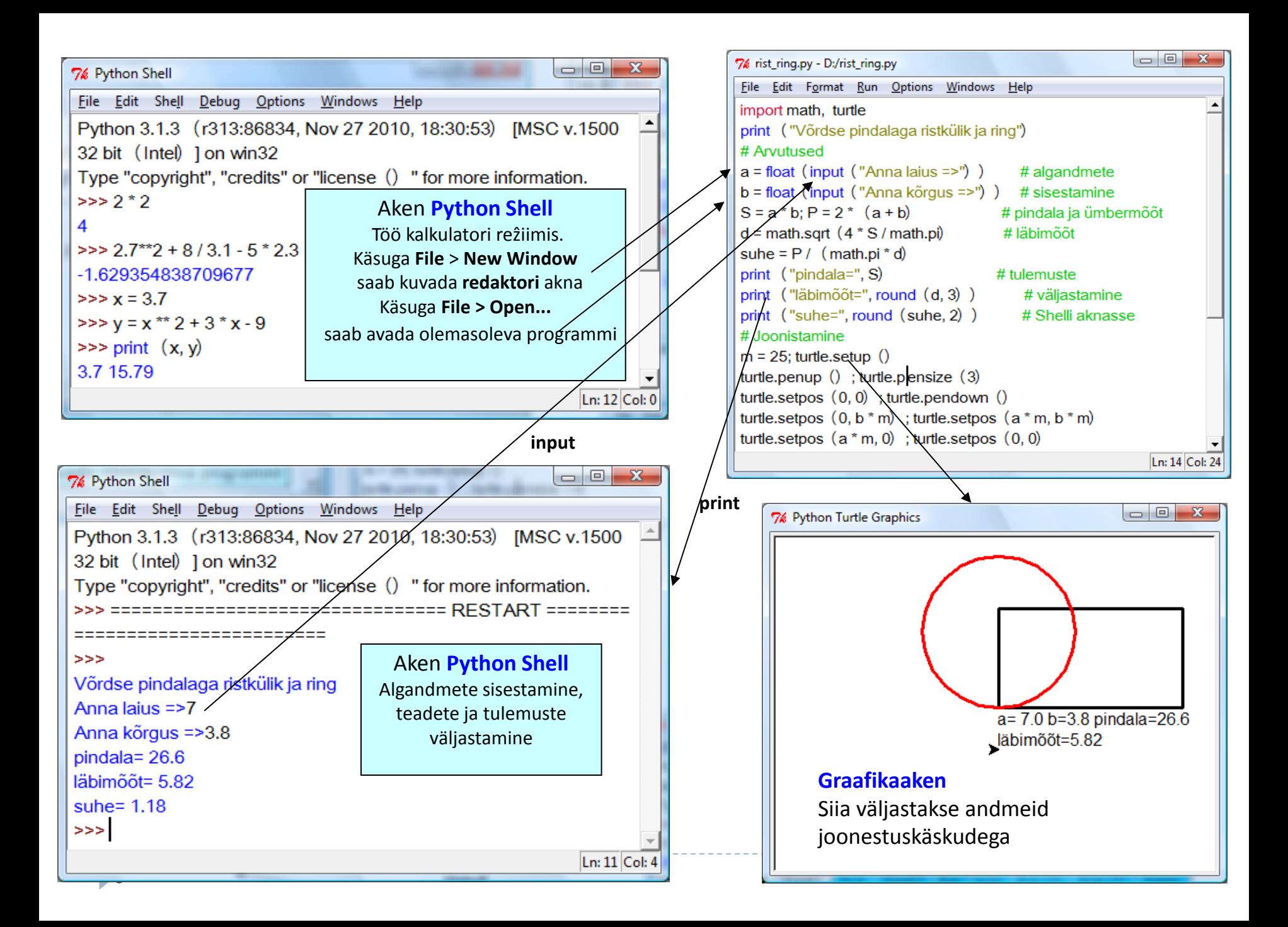

### Programmi (skripti) käivitamine

Programmi saab käivitada otse redaktori aknast käsuga

#### **Run - Run Module** (**F5)**

- Enne täitmist peab programm olema salvestatud (laiend **.py)**
- süntaksivea puhul kuvab interpretaator veateate ja näitab koha
- Korraga näidatakse ainult üks viga
- Vead võivad tekkida ka täitmisel, näiteks sisestatakse ebasobivad andmed vm.
- Kui vigu ei ole, alustab interpretaator programmi täitmist, muutes aktiivseks ümbrise akna (Python Shell), kus kuvatakse programmi teated ja tulemused

#### Pythoni programmi põhielemendid

- Programmifailid salvestatakse laiendiga **.py**
- Lihtsamal juhul koosneb programm (skript) lausete ja kommentaaride jadast.
- ▶ Iga lihtlause on eraldi real
- ▶ Kahte lihtlauset samal real eraldab ; (semikoolon)
- $\triangleright$  Kommentaarid algavad sümboliga # ja võivad asuda eraldi real või rea lõpus.
- Taanded ja koolon on kasutusel liitlausete struktuuri määramiseks

#### Andmed Pythonis

#### ▶ Pythoni rakendustes saab kasutada:

- märkandmed (arvud, tekstid, ajaväärtused ja tõeväärtused)
- graafikaandmed: pildid, skeemid, joonised jm
- erinevad heliandmed ja multimeedia vahendid
- Lihtne on kasutada erineva organisatsiooniga andmeid:
	- loendid, massiivid, maatriksid, sõnastikud, failid jm.
- Saab lugeda andmeid andmebaasidest ja kirjutada andmebaasi
- Saab luua ja töödelda erineva struktuuriga dokumente (faile).
- Andmetüüpide ja andmestruktuuride käsitlemine on lihtne ja dünaamiline
- ▶ Ei ole vaja väärtuste ja muutujate deklareerimist ning struktuurandmete jäiga ja fikseeritud struktuuri kirjeldamist

#### Märkandmed

- Pythoni programmides eristatakse **märkandmete** nelja põhitüüpi ehk klassi:
	- stringid klass **str**
	- täisarvud klass **int**
	- reaalarvud klass **float**
	- tõeväärtused klass **bool**
- Lihtsamal juhul esitatakse need skalaarandmetena.

#### Konstandid ehk literaalid

Konstandi väärtus ehk literal näidatakse programmis ja ta ei muutu programmi täitmise ajal.

Iga andmeliigi jaoks on ette nähtud kindlad konstantide esitamise reeglid

 **Arvkonstant:** esitatakse kümnendarvudena või kümne astmega. Reaalarvudes on murdosa eraldamiseks punkt

13  $-345$  647.234  $-35.67$  2.1e6 =  $2.1 \times 10^6$  1e-20 = 10<sup>-20</sup>

 **Stringkonstant:** suvaliste märkide jada, konstandi väärtus paigutatakse piirajate (jutumärgid või ülakomad) vahele, mis ei kuulu konstandi väärtuse hulka.

"a" "Pindala" "x1=" 'Mis on Sinu nimi?' "Ei" 'pindala='

**Tõeväärtus: True** (tõene) ja **False** (väär)

### Muutujad I

- **Muutujad** esitatakse **nimede** abil. **NB!** Python on tõstutundlik - eristatakse suur- ja väiketahti
- Pythonis ei pea deklareerima muutujaid (tegelikult ei saa)
- Muutuja tüüp määratakse dünaamiliselt väärtuse omistamisel, nii võivad muutujas erinevatel ajahetkedel olla salvestatud erinevat tüüpi väärtused
- Enne muutuja kasutamist avaldises peab sellele olema omistatud väärtus
- ▶ Pythonis on võimalik täiendatud omistamine  $(+=,-=,*=,-=,*-,*-+=-$  jm) ja mitmene omistamine  $(s = n = k = 0)$
- Mälu eraldamine muutujatele toimub programmi täitmise ajal: interpretaator teeb programmi teksti analüüsides kindlaks kasutatavad muutujad ja eraldab neile kohad mälus

### Muutujad II

- Muutujad võib jagada kolme rühma:
	- lihtmuutujad ehk tavamuutujad
	- objektmuutujad ehk viitmuutujad
	- struktuurmuutujad
- **Lihtmuutuja** on nimega varustatud koht arvuti mälus mäluväli ehk -pesa, kuhu programm saab täitmisel ajal salvestada väärtuse (arvu, teksti jm)
	- igal ajahetkel saab muutujal olla ainult üks väärtus
	- kuni muutujale pole omistatud väärtust, on see määramatu
- **Objektimuutujale** eraldatakse tööpiirkonnas mäluväli ehk pesa.
	- salvestatakse **viit** objektile: objekti omaduste vektori aadress mälus
	- muutuja nime abil saab viidata objektile, selle omadustele ja meetoditele
- **Struktuurmuutujale** (loend jm) vastab mitu omavahel seotud ja teatud organisatsiooni omavat mälupesa (elementi)

#### Võtmesõnad

 Pythonis on teatud hulk nn **võtmesõnu** reserveeritud ja neid muuks otstarbeks kasutada ei saa:

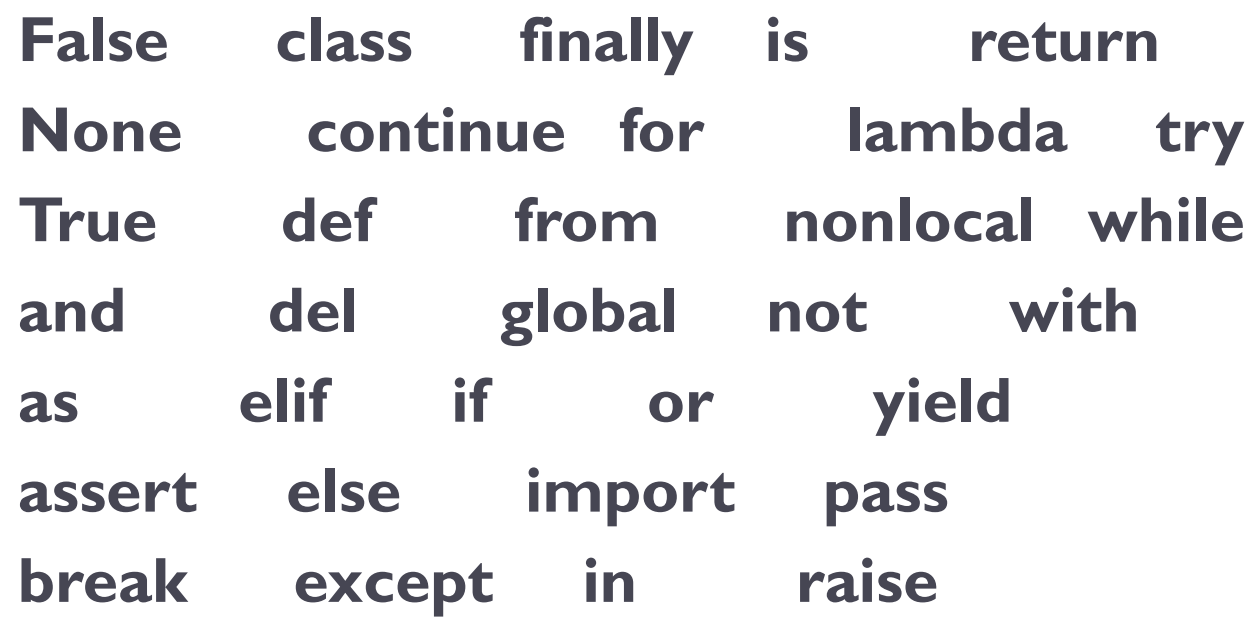

### Avaldised. Struktuur ja liigid

**Avaldis** määrab, mis tehteid (operatsioone) ja millises järjekorras on vaja väärtuse leidmiseks täita.

- Üldjuhul koosneb avaldis:
	- ▶ operandidest
	- operaatoritest ehk tehtesümbolitest
	- (ümar)sulgudest
- Erijuhul võib avaldis koosneda ainult ühest operandist. Operandideks võivad olla:
	- konstandid
	- lihtmuutujad
	- struktuurmuutujate elemendid
	- funktsiooniviidad ja meetodid
- Lihtmuutujad esitatakse nimede abil, struktuurmuutujate elementide esitus sõltub andmekogumi liigist.

#### Avaldised

- ▶ Sõltuvalt andmete liigist ning kasutatavatest tehetest ja leitava väärtuse liigist võib avaldised jagada järgmistesse rühmadesse:
	- arvavaldised
	- stringavaldised
	- loogikaavaldised

#### Tehted ehk operaatorid

- **Tehted** ehk **operaatorid** jagunevad nelja rühma:
	- $\blacktriangleright$  aritmeetikatehted \*\*, \*, /, //, %, +, -
	- ▶ stringitehted +, \*
	- $\triangleright$  võrdlustehted ==, !=, <, <=, >, >=
	- loogikatehted **not**, **and**, **or**
- Avaldise väärtuse leidmisel arvestatakse tehete prioriteete liikide vahel ning aritmeetika- ja loogikatehete puhul liigi sees
- Aritmeetika- ja loogikatehted on siin toodud prioriteetide kahanemise järjekorras
- Väärtuse leidmisel täidetakse kõigepealt aritmeetika-, siis võrdlusning lõpuks loogikatehted
- Tehete järjekorra muutmiseks kasutatakse ümarsulge, sulgudes asuva avaldise väärtus leitakse kõigepealt
- Ümarsulgudes esitatakse ka funktsioonide ja meetodite argumendid

#### Stringavaldised

- Stringavaldiste operandide väärtuseks on stringid, neis võib kasutada stringitehteid ja stringifunktsioone.
- Stringitehet **+** nimetataks **sidurdamiseks**, võimaldab ühendada stringe NB! arvud teisendatakse stringideks funktsiooniga str() **Näide**: 'Tulemus on ' + str(arv)
- **\*** võimaldab stringi korrata, teine operand peab olema täisarv.  $3 * 'ai' \rightarrow 'aiaiai'$
- stringist eraldatakse sümboleid indeksi abil (indeks algab alati 0-st): tekst[0], tekst[0:3], tekst[5:]
- Standardfunktsioon len() annab stringi pikkuse

### Loogikaavaldised

- **Võrdlustehted**: *avaldis1* **tehtesümbol** *avaldis2*
- Tehtesümbolid: **== , != , < , <= , > , >=**
- Ühes võrdluses esinevate operandide andmetüübid peavad kokku sobima
- Võrdluse tulemiks on tõeväärtus **True** (tõene) või **False** (väär)
- Loogikatehted on **or**, **and** ja **not**.
- **or** *või*; tulemus on tõene, kui vähemalt ühe operandi väärtus on tõene
- **and** *ja*; tulemus on tõene ainult siis, kui mõlema operandi väärtused on tõesed
- **not** *mitte*, loogiline eitus. Tehte **not** a tulem on tõene, kui a väärtus on väär (ja vastupidi).

#### Omistamine ja omistamislause

- Omistamine seisneb väärtuse salvestamises arvuti sisemälu etteantud väljas, mille eelmine väärtus (kui oli) kaob
- Tüüpiliselt eelneb väärtuse salvestamisele selle leidmine (tuletamine) etteantud avaldise abil
- Üldjuht: leitakse lause paremas pooles oleva avaldise väärtus ja tulemus omistatakse vasakus pooles olevale muutujale: *muutuja* **=** *avaldis*
- Avaldise väärtuse leidmisele kaasneb kasutatavate muutujate varem salvestatud väärtuste lugemine (*muutuja* esitatakse nime abil)
- Avaldiste operandideks võivad olla konstandid, muutujad, massiivi elemendid, funktsiooniviidad
- Pythonis saab omistada väärtuse korraga mitmele muutujale

#### *muutuja*[, *muutuja*]**… =** *avaldis*[, *avaldis*]**…**

 $\triangleright$  a, b = b, a vahetab muutujate a ja b väärtused.

#### Funktsioonid

 Pöördumine funktsiooni poole toimub **funktsiooniviida** abil kujul:

 **nimi** (argument {, argument, ... })

- Sisefunktsioonide nimed ei kuulu reserveeritud võtmesõnade hulka
- Funktsiooniviites esinev argument näitab funktsioonile edastatavat väärtust
- Argumentide arv, tüüp ja esitusjärjekord sõltuvad konkreetsest funktsioonist
- Argumendid võivad olla esitatud avaldiste abil

#### Moodulid

- Mõned funktsioonid, nn. sisefunktsioonid, on Pythonis alati kasutatavad
- Suurem osa funktsioone paikneb moodulites (eraldi failides), mis tuleb põhimooduliga siduda.
- **import mooduli\_nimi** *import math, turtle* moodulis olevaid funktsioone ja konstante saab kasutada kujul **mooduli\_nimi.funktsioon()**
	- *t = math.sin(x\*math.pi); turtle.forward(10)*
- **from mooduli\_nimi import \*** *from math import \** võimaldab kasutada kõiki mooduli funktsioone nagu sisefunktsioone (ilma mooduli nime lisamata)

 $t = \sin(x^*p)$ 

 **from mooduli\_nimi import fn\_nimi** võimaldab moodulist kasutada ainult funktsiooni fn\_nimi

#### Andmete väljastamine ekraanile

 Andmete väljastamiseks *shelli* aknasse saab kasutada funktsiooni **print**:

**print (**[*argument* [, *argument*]…]**)**

 Argumentideks võib olla mitu väärtust (konstandid, muutujad ja avaldised läbisegi)

**print** ("laius=", a, "kõrgus=", b, "pindala=", a\*b)

- Kuvamisel lisab print väärtuste vahele vaikimisi ühe tühiku ja lõppu reavahetuse ('\n)
- **print**() väljastab tühja rea
- ▶ end = "" argumentide loetelu lõpus blokeerib ülemineku uuele reale; sep = ... määrab uue eraldaja

#### Andmete sisestamine klaviatuurilt

- Andmete sisestamiseks vt funktsioon **input()** *muutuja* = **input**([*teade*])
- Teade ei ole kohustuslik; see võib olla esitatud tekstavaldisena, arvud teisendatud stringvormingusse:

vastus =  $\text{input}(\text{str}(a) + " + " + \text{str}(b) + " = ")$ 

▶ Funktsiooni **input()** väljund on tekstivormingus (string), Kasutatakse teisendusfunktsioone **int** ja **float**, näiteks:

 $n = int (input(., Mitu küsimust?$ " $)); a = float(input(.,kaugus"))$ 

 Korraga saab sisestada ka mitme muutuja väärtused eraldades need komadega. Väärtused eraldatakse funktsiooni eval abil. Lause võib olla esitatud kujul:

```
muutuja [, muutuja]… = eval(input([teade]))
```
#### Lihtlausete näiteid

#### **Lihtlause** ei sisalda teisi lauseid. Peamised lihtlaused on:

**omistamislause** muutuja [, muutuja] ... = avaldis [, avaldis]...

 $y = x^{**}3 + 2 * x - 7.2$ ; k = k +1 ; k += 1  $S = k = t = 0$ ; v, w = 2 \* x, 3+x; x1, x2 = ruutvrd(a, b, c)

- pöördumine funktsiooni poole (tagastatav(ad) väärtus(ed) nimi = **input** ("Mis on sinu nimi?"); L = **float** ( **input** ("sisesta arv" )); a, b, c = **eval** (**input** ("sisesta kordajad"));  **print**("Summa = ", S) **; joonista**()
- **return**

return  $2 * x$ 

- **break**
- **continue**

Liit- ehk struktuurlaused

 **Liitlause** sisaldab ühe või mitu liht- või liitlauset. Esitatakse kujul

> lause **päis :** lause lause …

- Päiselause algab võtmesõnaga ja lõpeb kooloniga (:)
- Sisemised laused moodustavad ploki, Ploki esimese taseme lausetel peab olema ühesugune taane. Sisemised laused võivad olla omakorda liitlaused

Liitlauseteks on näiteks valikulaused ja korduslaused.

#### Valikulause

Valikulaused (If-laused) võimaldavad tegevuste täitmist sõltuvalt etteantud tingimustest

*Tingimused* esitatakse võrdluste või loogikaavaldiste abil

- Lause täitmisel kontrollitakse kõigepealt tingimust **if**-osalauses, kui see on tõene, täidetakse *if-ploki laused*, kõik ülejäänu kuni valikulause lõpuni jääb vahele
- Vastupidisel juhul kontrollitakse järjest tingimusi **elif**-lausetes (kui neid on) ning kui leitakse esimene tõene, täidetakse selle ploki laused ning jätkatakse if-lausele järgnevast lausest
- Kui ükski tingimus pole tõene, täidetakse *else-ploki laused* (kui need on) Struktuuri tagamiseks peab kasutama taandeid!

#### Valikulause

**if**-lause üldine variant: mitmest võimalikust tegevuste rühmast valitakse tingimuste alusel välja üks.

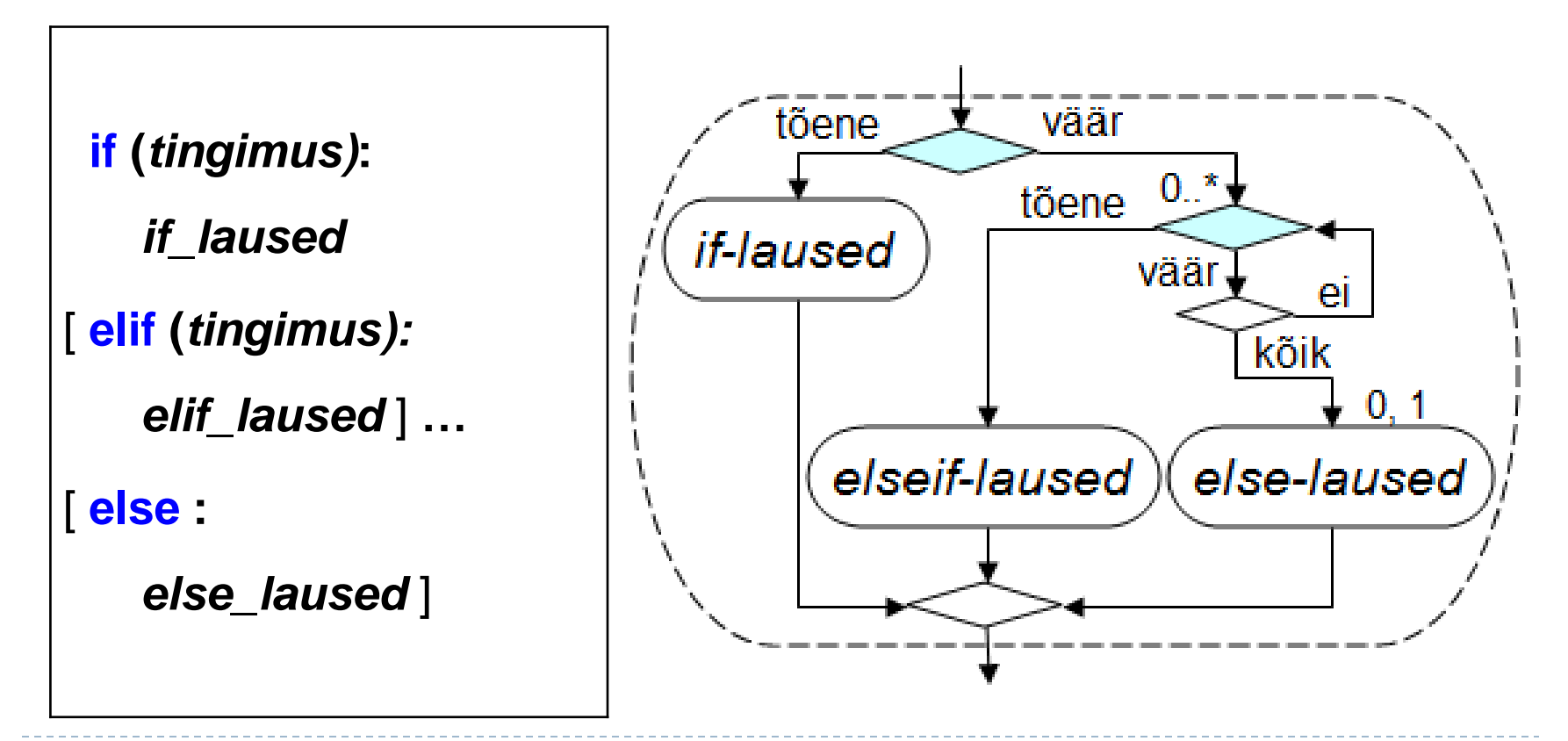

### Kordused ja korduslaused

Pythonis on korduste kirjeldamiseks kaks lauset:

- **while**-lause
- **for**-lause

Lausetel on mitu varianti

Korduslause sees võib olla käsk **break** korduse katkestamiseks (tavaliselt mingi valikulause sees) break katkestab lähima (viimase) korduse

Skripti töö saab lõpetada klahvikombinatsiooniga Ctrl+c

#### while-lause

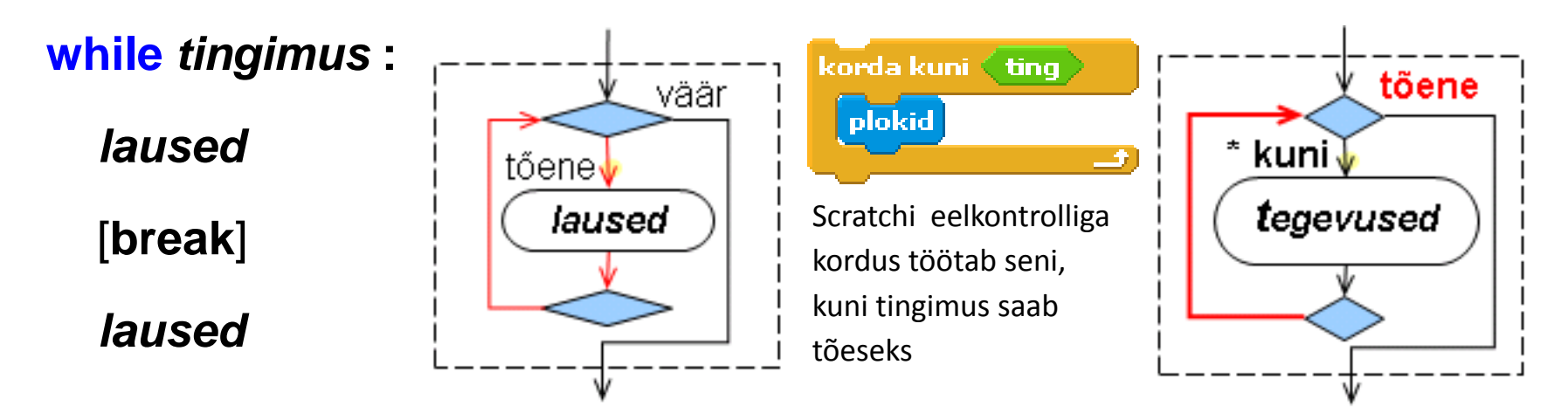

- while-lause täitmisel korratakse tegevusi, kui tingimus on tõene.
- Järgnevate lausete kuuluvus while-lausesse määratakse taandega, mis peab olema võrdne esimese lause omaga (kui nad ei kuulu järgmise taseme lause sisse)
- Lõputu korduse saab while-lause abil määrata tingimusega, mille väärtus on alati tõene: **while True:**

#### For-lause

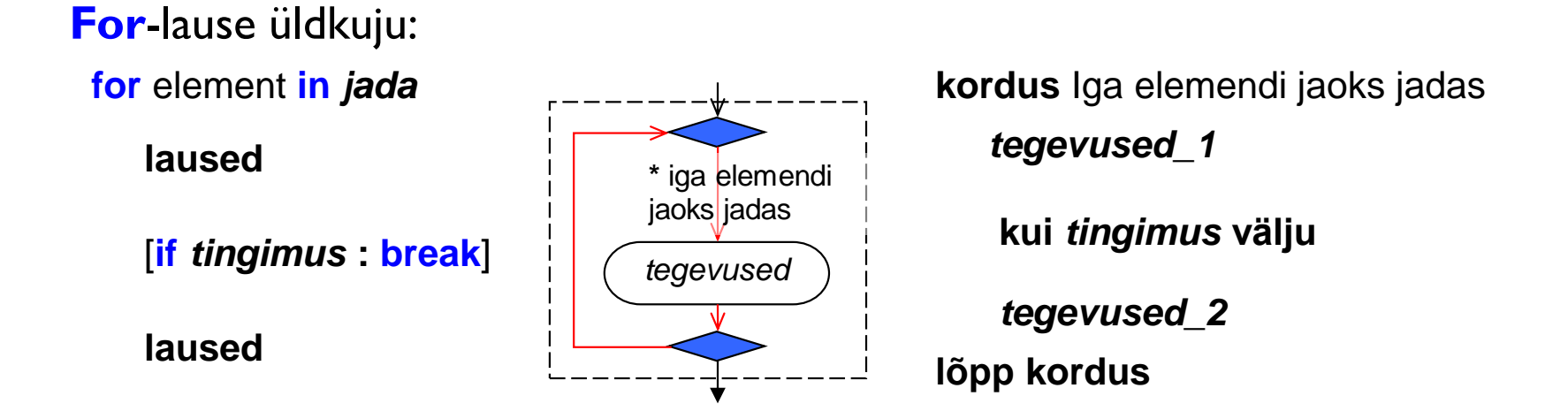

Tegevusi täidetakse teatud jada või kogumi iga elemendi jaoks.

Jada määratlemise üheks võimaluseks on funktsioon range:

```
range ([algus, ] lõpp [, samm])
```
- $\blacktriangleright$  kui puudub algus, võetakse see võrdseks nulliga
- $\blacktriangleright$  kui puudub samm, võetakse see võrdseks ühega
- jada viimane liige on vähemalt ühe sammu võrra väiksem lõppväärtusest

#### Loendid

- **Loend** (*List*) ehk ühemõõtmeline massiiv on järjestatud mäluväljade (muutujate) kogum, mis tähistatakse ühe nimega
- Viitamiseks elementidele toimub indeksnime (nimi ja järjenumber) abil: **loendi\_nimi**[*indeks*]
- Indeks paigutatakse nurksulgudesse [ ] ja võib olla esitatud avaldise abil
- Pythoni loendi elementide järjenumbrid algavad alati nullist
- Loendi pikkus (elementide arv loendis) vt funktsioon **len**(**loendi\_nimi**)
- **Loendite loomiseks saab andmed:** 
	- sisestada klaviatuurilt
	- luua avaldiste abil (näiteks ka juhuarvudest)
	- lugeda väärtused failist
	- omistada väärtuste loetelu: nimi = ['Kask', 'Kuusk', 'Mänd', 'Paju', 'Saar', 'Tamm']

### Loendid

- len(loend) loendi pikkus (elementide arv)
- ▶ del(loend[nr]) väärtus(t)e kustutamine (nr – järjenumber või numbrite vahemik)
- $\triangleright$  loend.append $(x)$  väärtuse lisamine loendi lõppu
- loend.extend(*L*) loendi lisamine loendi lõppu
- $\blacktriangleright$  loend.insert(*i*, *x*) väärtuse x lisamine kohale i
- loend.remove(*x*) väärtuse x eemaldamine loendist
- loend.pop([*i*]) väärtuse lugemine ja eemaldamine (väljavõtmine); kui i puudub, võetakse viimane

#### Rakenduse struktuur ja põhielemendid

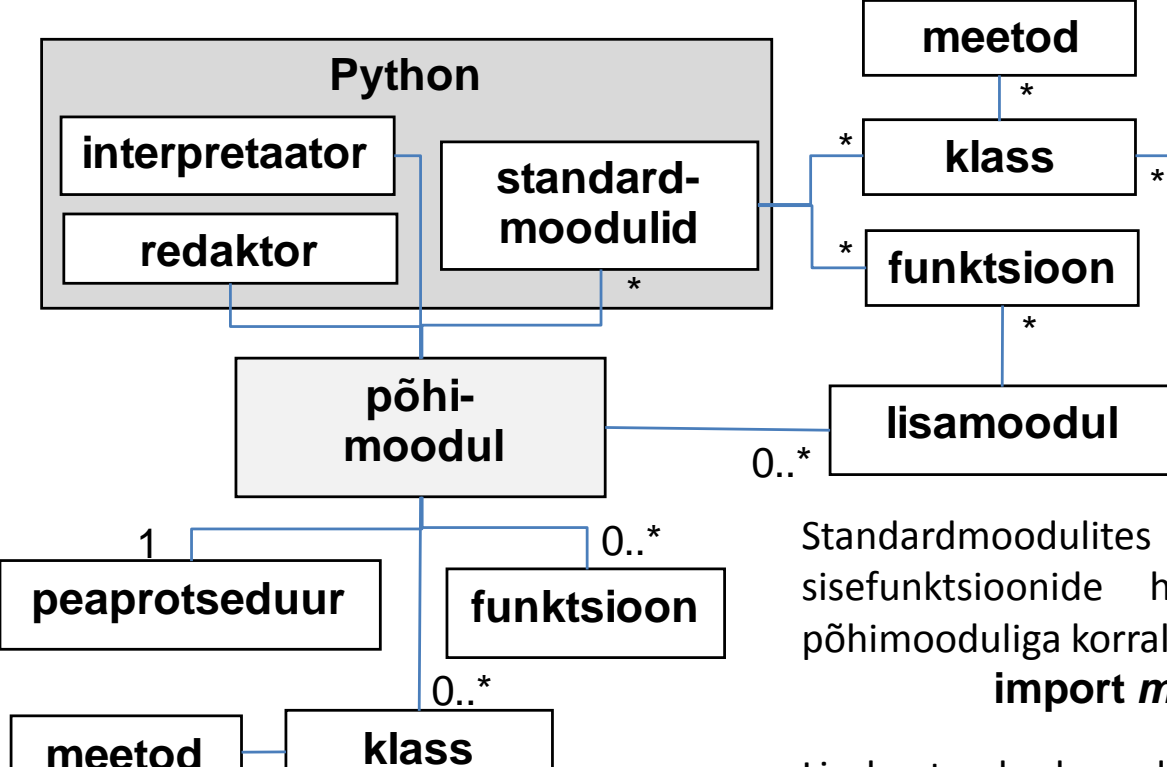

Standardmoodulites olevad funktsioonid ei kuulu sisefunktsioonide hulka, mooduli peab siduma põhimooduliga korraldusega **import** *mooduli\_nimi*

Lisaks standardmoodulitele on Pythoni jaoks suur hulk lisamooduleid (seotakse samuti import käsuga).

Kasutaja saab ise luua funktsioone ja klasse ning paigutada need oma rakenduse põhimoodulisse või moodustada neist eraldi lisamooduli(d).

#### Funktsiooni ja meetodi poole pöördumine

Sisefunktsiooni poole pöördutakse **funktsiooniviida** abil:

#### **funktsiooni\_nimi**(*argumendid*)

- Argumentide arv, tähendus, tüüp ja järjekord sõltub funktsioonist
- ▶ Moodulid lisatakse rakendusele:
	- **import mooduli\_nimi**

nii lisatud mooduli funktsioonide (meetodite) ja konstantide (omaduste) poole pöördutakse

#### **mooduli\_nimi.funktsiooni\_nimi(***argumendid***)**

 **from mooduli\_nimi import \*** (või funktsioonide loetelu) nii lisatud mooduli funktsioonide (meetodite) ja konstantide (omaduste) poole pöördutakse nagu sisefunktsioonide poole:

**funktsiooni\_nimi(***argumendid***)**

Objekti meetodite poole pöördutakse:

 **objekti\_nimi.meetodi\_nimi(***argumendid***)**

#### Funktsioonide loomine

**def nimi** ([*parameetrid*])**:**  *laused* [ **return** *avaldis*]

- Funktsiooni päis algab võtmesõnaga **def**, millele järgneb nimi ja sulgudes parameetrid; tühjad sulud peavad olema ka siis, kui parameetrid puuduvad.
- Päise lõpus peab olema **koolon :**

…

- Funktsiooni sisu ehk keha laused peavad paiknema päise suhtes taandega
- Lause **return** *avaldis(ed)* lõpetab funktsiooni töö ja tagastab väärtuse(d)
- Pöördumine funktsiooni poole:

#### [*muutuja* = ] **nimi** ([*argumendid*])

*muutuja* on vajalik, kui funktsioon tagastab väärtuse

Argumentide arv, tüüp ja järjekord peab vastama parameetritele

#### Tekstifailid

- Fail koosneb **kirjetest** ehk ridadest. Kirje koosneb ühest või mitmest **väljast**.
- Väljad eraldatakse üksteisest mingi eraldajaga, mida ei tohi esineda välja väärtuse sees. Kirje lõpus on (mittenähtav) reavahetuse sümbol **\n**.
- Enne lugemist või kirjutamist avatakse fail korraldusega: *failiobjekt* = **open**(*failinimi*, *töötlusviis*)

*failiobjekt* - objektimuutuja

*failinimi* - faili täisnimi: [*tee*]nimi.txt

" **w**" - kirjutamine, "**r**" - lugemine (võetakse ka vaikimisi)

 Peale töötlemist tuleb fail sulgeda meetodiga **close**() *failiobjekt*.**close**()

#### Andmete lugemine failist

- ▶ Terve faili lugemine korraga: loend = *failiobjekt.***readlines**()
- ▶ Andmete lugemine kirje kaupa: kirje = *failiobjekt*.**readline**()
- ▶ Kirjete lugemine korduses: **for** *kirje* **in** *failiobjekt*: *tegevused kirjega*
- Stringi (objekti) meetodid abiks: stringavaldis.strip $()$  – tühikute ja juhtsümbolite  $(\n\ln \n)$  eemaldamine stringavaldis.split() – moodustub loend

#### Andmete kirjutamine faili

- Fail peab olema avatud kirjutamiseks (töötlusviis "w", "a")
- Kirjutamise põhivariant *failiobjekt.***write**(*string*)
- ▶ String tuleb koostada ühe kirje andmetest
	- arvud teisendatakse stringideks (fn. str())
	- väljade vahele tuleb lisada eraldaja (tühik)
	- kirje lõppu lisada \n
- ▶ Kirje lisamiseks faili sobib ka

*failiobjekt.***print**(*v1, v2, … , file=failiobjekt*)

*v1, v2, … - väärtused (ei pruugi olla tekstid) failiobjekt - kirjutamiseks avatud fail*

*print lisab vaikimisi väärtuste vahele tühikud ja lõppu \n*